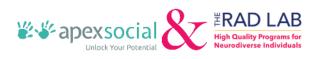

Checklist for Parents/Participants

## TRANSITIONING TO THE SELF-DETERMINATION PROGRAM

| Check your Regional Center's Self-Determination page and complete the required Orientation.                                                                                                    |
|----------------------------------------------------------------------------------------------------|
| If you're interested in transitioning into the SDP, let your Service Coordinator know that you completed the Orientation.                                                                                                    |
| Request a 12-month Expenditure Report from your Service Coordinator. This will be the basis of your budget.                                                                                                    |
| Select an Independent Facilitator (if desired) to help with the Person-Centered Plan. Click <u>HERE</u> to search for an Independent Facilitator on the CA Self-Determination Network.                                                                          |
| Complete a written Person-Centered Plan and submit to your Service Coordinator.                                                                                                    |
| Schedule a PCP Review/Budget meeting with your Regional Center's SDP team.                                                                                                    |
| The Regional Center should provide you with a Budget Tool. Click <u>HERE</u> to download the Budget Tool on the CA DDS Website.                                                                                                    |
| Once a Budget is agreed upon, it gets certified.                                                                                                    |
| Select an FMS and decide which model you want. Click <u>HERE</u> for some helpful information about FMSs.                                                                                                    |
| Develop a Spending Plan that shows what services will be purchased. Click <u>HERE</u> to see SDP Service Code Definitions.                                                                                                    |
| Submit the completed Spending Plan to the Regional Center and once agreed upon, schedule an IPP.<br>Generally, for a start date of the first of the month, all documents need to be submitted and all staff need<br>to be hired by the 15th of the prior month. |
| Start living your Self-Determined life!                                                                                                    |